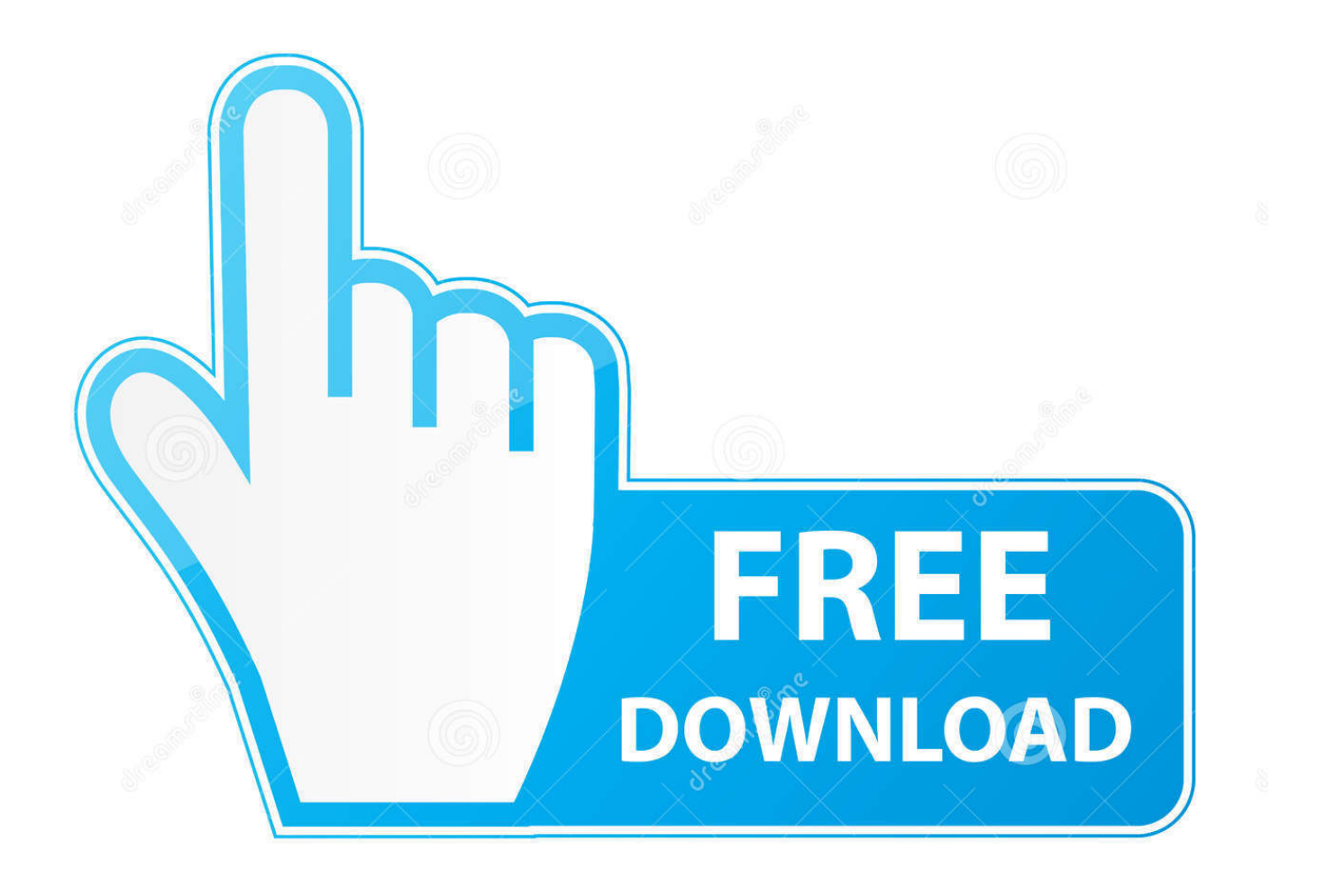

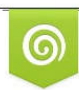

Download from Dreamstime.com previewing purposes only D 35103813 C Yulia Gapeenko | Dreamstime.com

É

[Can I Buy Quickbooks For Mac](https://blltly.com/1tpmfg)

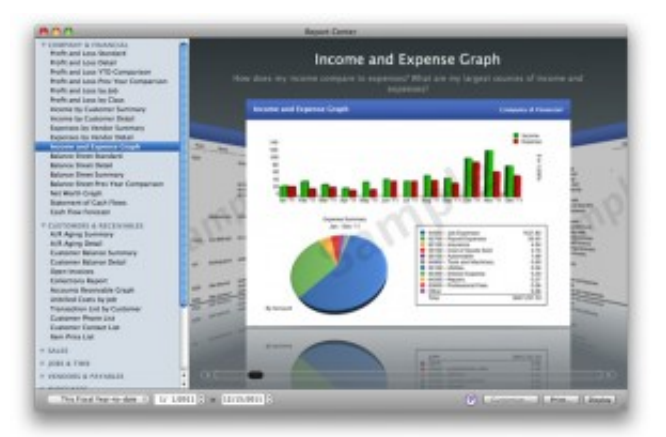

[Can I Buy Quickbooks For Mac](https://blltly.com/1tpmfg)

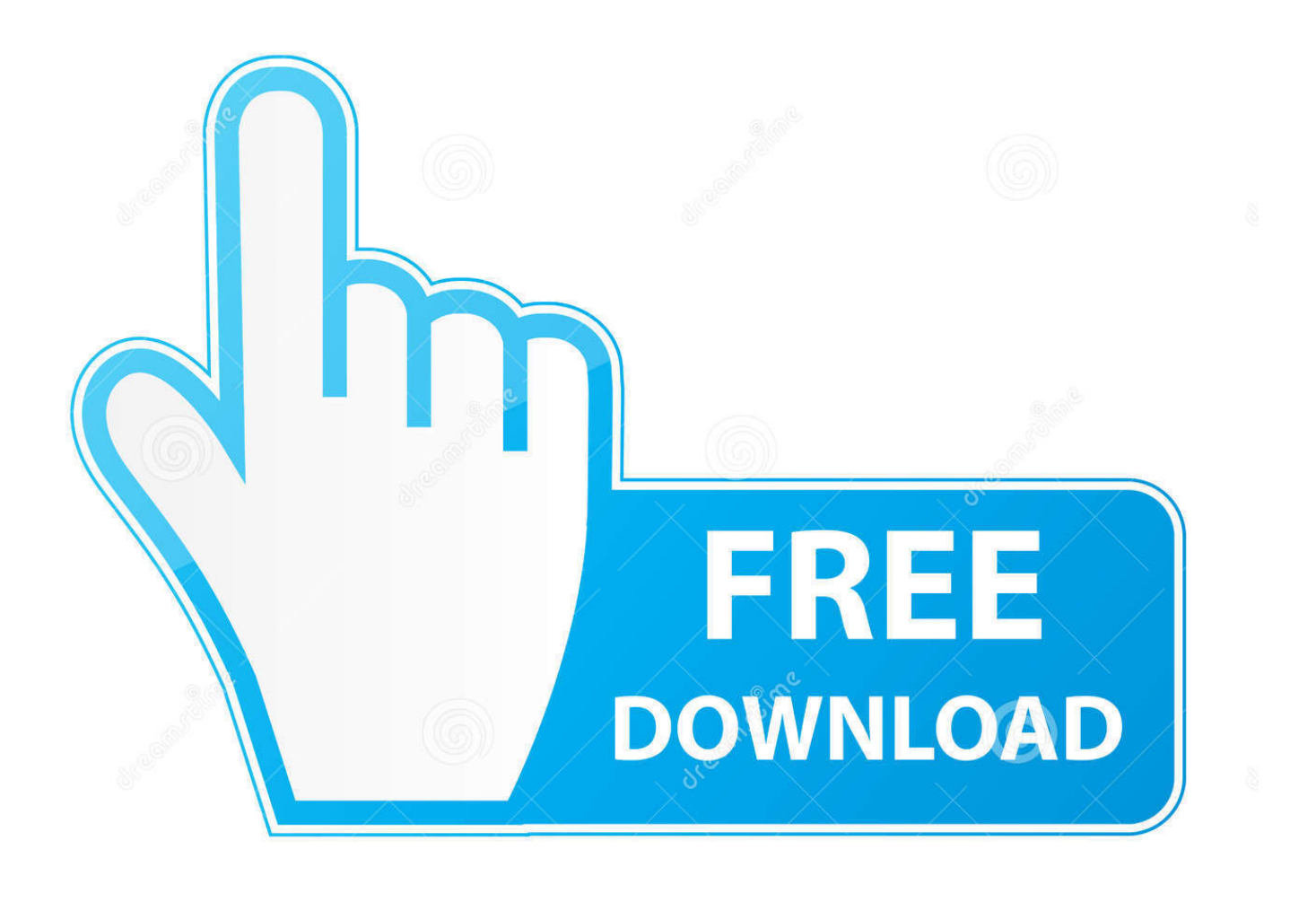

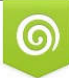

Download from Dreamstime.com s for previewing purposes only

B

D 35103813 C Yulia Gapeenko | Dreamstime.com If you have an older version of QuickBooks for Mac, you should upgrade before attempting to import the Windows file.

- 1. quick draw
- 2. quick app
- 3. quickbooks

You can't install the Windows version on the Mac Convert the file by clicking the 'File' menu, selecting 'Utilities' and choosing the 'Copy Company File for QuickBooks for Mac.. If you need to convert your file back to Windows again, you can save the Mac version of the company file as a QuickBooks for Windows format from the File menu.

## **quick draw**

quickbooks, quick draw, quicken loans, quickbooks online login, quick ride, quicksilver, quick app, quick download, quicken, quickpayportal, quick shortcut maker, quick heal total security, quick heal, quick sort, quikr, quick vpn [Prince Midi Files](https://compassionate-johnson-cfccf1.netlify.app/Prince-Midi-Files.pdf)

When it comes time for taxes, you must convert the file back to a Windows-compatible format before sending your company data to an accountant that uses the QuickBooks Accountant edition.. ' Email or transfer the file to your Mac computer and then open the file using QuickBooks for Mac.. Some of your inventory may not transfer correctly or completely For example, QuickBooks for Mac doesn't include support for units of measure or creating packages of assembly items out of individual inventory parts.. You can convert your company file to a Mac-compatible version to transfer basic transaction, customer, employee and vendor data.. 3) Intuit will continue supporting QuickBooks for Mac 2016 until the QuickBooks provides a way to run the accounting aspects of your business and create accurate reports to track your company's growth. [الايتونز برنامج تحميل](https://wrisamextio.over-blog.com/2021/02/-.html) [للكمبيوتر عربي مجانا توب](https://wrisamextio.over-blog.com/2021/02/-.html)

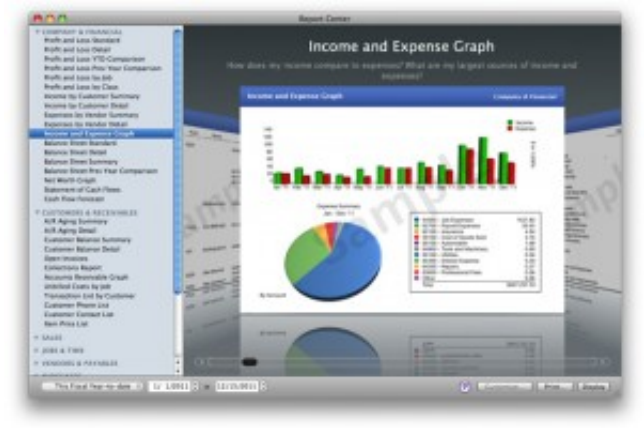

[Download Insidious 2 Torrent](http://frucnopotwels.tistory.com/10)

## **quick app**

## [Bootable Usb For Ubuntu On Mac](http://tuhypalmstep.rf.gd/Bootable_Usb_For_Ubuntu_On_Mac.pdf)

 Converting to Mac When you decide to go ahead with the transfer process, you need to make sure you have installed and purchased QuickBooks on your Mac computer.. Reports vary between the two versions of the software, since the Windows versions contains many additional default report options.. You must have at least QuickBooks for Mac 2007 or later to open a converted file.. The Mac version of QuickBooks also doesn't support multi-currency options Accountant Copies If you decide to convert your copy of QuickBooks for Windows to the Mac version, you must convert your company file to a Windows version to send it to your accountant for tax purposes. [Office For Mac 2016 Icons](https://spajoutdichsi.substack.com/p/office-for-mac-2016-icons)

## **quickbooks**

[The T Pain Effect Authorization Keygen Generator Letöltés](https://sydney-white-gnj-for-mac.simplecast.com/episodes/the-t-pain-effect-authorization-keygen-generator-let-lt-s)

Quickbooks for Windows and Mac require a separate installation package for each operating system.. Version Differences QuickBooks for Mac differs in many ways from the Windows version.. Our stats are almost always 10 to 1 in favor of Windows That said, we often get asked, "How do I run QuickBooks on a Mac?" There are several ways to run QuickBooks on a Mac.. Since running schoolofbookkeeping com, I can tell you for sureWindows is clearly the chosen platform for our students.. Once converted, check your accounts, customer, vendor and inventory lists to make sure all of your information transferred properly.. Oct 1, 2016 - Quickbook's online offering has been hugely successful, so this isn't.. The payroll service on QuickBooks for Windows also doesn't exist in the Mac version.. Version Information While you can transfer a QuickBooks for Window version from a previous year to the newest version of QuickBooks for Mac, you can expect better results when transferring using the same version year on both copies. 34bbb28f04 [Netgear Wn511b Drivers For Mac](http://inunizad.unblog.fr/2021/02/27/new-netgear-wn511b-drivers-for-mac/)

34bbb28f04

[Ms Paint For Mac](http://fockbewjaper.epizy.com/Ms_Paint_For_Mac.pdf)